# **MyUHealthChart Student Health Patient Portal** Student Health MyChart Experience (Mobile App)

ds viewing

To easily access your MyUHealthChart for appointment scheduling, document uploads, viewing immunization compliance and receiving secure messages, download the MyChart mobile app.

## MyChart Activation & Sign-In

Download the MyChart app from your phone's App Store (iOS) or Play Store (Android).

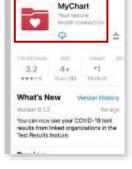

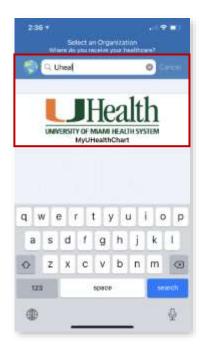

Type UHealth as the organization and select UHealth University of Miami Health System- MyUHealthChart.

 Login to the MyUHealthChart app.
 If the student does not have a

MyUHealthChart account, select **Sign up now** and follow the prompts to activate the account.

**Tip:** To easily remember your username and password, use your CaneID credentials. If you are not able to reset your password or retrieve your username, contact the help desk at **305-243-5999**, **option 2.** 

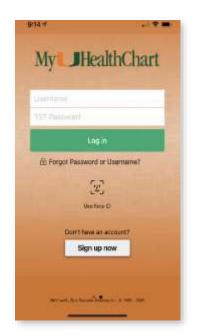

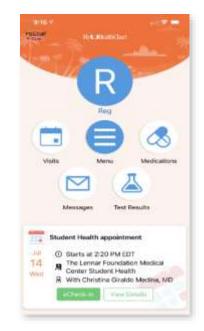

## Scheduling

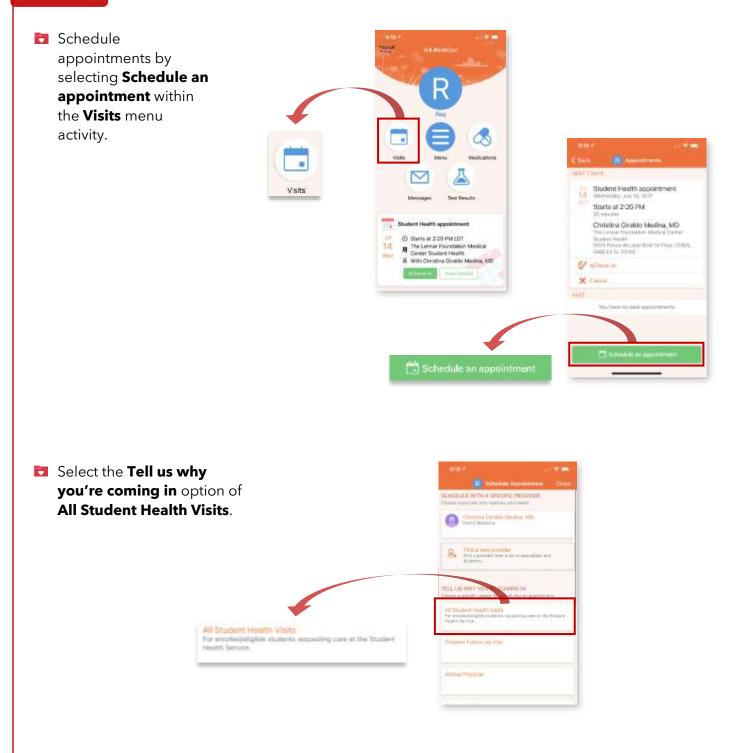

- Complete the visit questions under the A COUPLE OF QUESTIONS section and click Continue:
  - What do you need to be seen for?
  - How would you like to have your appointment?
- Select the provider that you want to see within the WHO
  DO YOU WANT TO SEE? section and click Continue.

Review the visit availability and select from the dates and times options.

**Tip:** Select Search options drop-down to filter to specific dates and times.

Review the appointment details and confirm the visit by clicking Schedule. Once the appointment is scheduled, you can view your appointment and appointment details in the home screen.

**Note:** To add visit details, enter what you would like to be addressed during your visit.

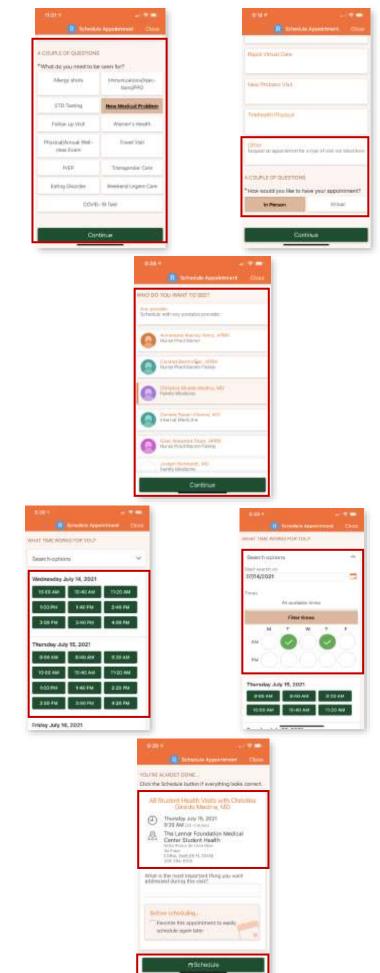

### Messages

- View incoming messages from providers and create a new message by selecting the Send a message button. You can also review sent messages.
  - Medical Advice: This can be used, for example, if you need clarification on the dosage of a medications or to discuss something from a recent visit or just want advice about a common illness.
  - Customer Service
    Question: This can be used, for example, if you cannot send a message to the provider or if you cannot see a test result, and need assistance.

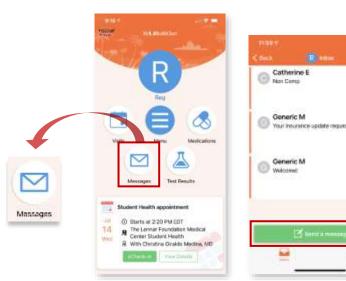

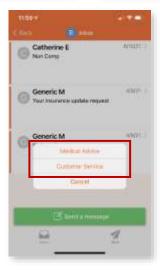

## Test Results (Labs)

Review lab results in the Test Results activity.

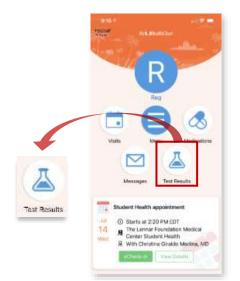

|                      | Text Results           | -           |
|----------------------|------------------------|-------------|
| a minime             | Service Agents         | -           |
|                      | Second Annual          |             |
| -                    | Second Second          | -           |
| . magaziti danat     | Party and the state of | 1111.000    |
| a important          | Party and the owner of | 1411,005    |
| arrestor.            | Included Street, No.   | (and shift) |
| magazit di Sanat     | Party and Party of the | (4)1,000    |
| -                    | Startybane, 1889       | 943.00      |
| a, responded theread | Second Paris           | 611.00      |
| A ANT HOUSE ANTIAGO  | Sumation, 1999         | 84.4,088    |
|                      | Page 100 000 (\$16     | 344.00      |
| a reconcerner        | Magnetic Column (#10   | 642.00      |
| ALT COM A METHOD     | Name and April 10      | 6a-1,200    |
| a, her concernant    | Page 10, 100           | 5x1,000     |
| a an oacana          | Dama                   | -           |
| -                    | Partners 4.4           | 44.1.000    |
| a service presserve. | Madadd i Nyfrae, 100   | 140-1-700   |
| A DESCRIPTION OF     | 101021217000-001/001   | 14,1,20     |
|                      |                        |             |

49(21)

15(21)

-1

In the Student Health Services submenu, you can access additional health record data including immunizations, tuberculosis screening information and upload external medical record documentation.

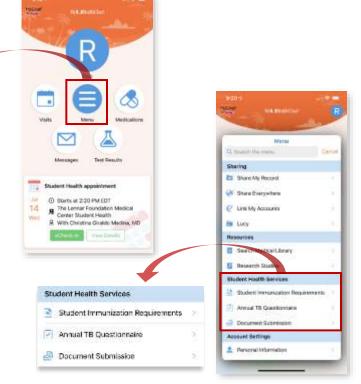

## Student Immunization Requirements

 You can view a report of the immunization compliance status and immunization history.

### **D** Annual TB Questionnaire

 Complete Tuberculosis screening on a yearly basis (yearly symptom review for medical students).

| 9:20 4<br>Mytheri                                                                                                    |         |               |              |    |
|----------------------------------------------------------------------------------------------------|---------|---------------|--------------|----|
| AA 1                                                                                                    | 6 uhomm | ychib1t.me    | d.miami.iedu | ¢. |
|                                                                                                    | 1.0.000 | Chinese Alter | -            |    |
|                                                                                                    |         |               |              | :4 |
| Nation:                                                                                                    |         |               |              |    |
| (Notice of the local of the local of the loc |         |               |              | -  |
| Contraction Law                                                                                                    | -       |               |              |    |
| To the Automation                                                                                                    |         |               |              |    |
| 2                                                                                                    |         |               |              |    |
|                                                                                                    |         |               |              |    |
| Thunker.                                                                                                    |         |               |              |    |
| the second                                                                                                    |         |               |              |    |
| 1                                                                                                    |         |               |              |    |
| -                                                                                                    |         |               |              |    |
| In Contractory                                                                                                    |         |               |              |    |
|                                                                                                    |         |               |              |    |
|                                                                                                    |         |               |              |    |
|                                                                                                    |         |               |              |    |
|                                                                                                    |         |               |              |    |
|                                                                                                    |         |               |              |    |
|                                                                                                    |         |               |              |    |
|                                                                                                    |         |               |              |    |
|                                                                                                    |         |               |              |    |
|                                                                                                    |         |               |              |    |
|                                                                                                    |         |               |              |    |
| -                                                                                                    |         |               |              |    |
|                                                                                                    |         |               |              |    |
|                                                                                                    |         | ith i         | 100          | Ch |
|                                                                                                    |         |               |              |    |
|                                                                                                    |         |               |              |    |
|                                                                                                    |         |               |              |    |

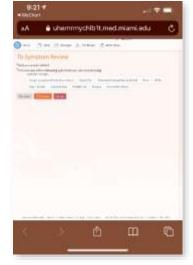

## Document Submission

- Upload external documents for Student Health documentation records (i.e. COVID-19 test results and other outside medical records).
  - **1.** Upload a document by clicking on

Add a document

- 2. The upload file location options on the phone will open, select the file from the file location.
- Once the document is uploaded to the respective record, preview the uploaded document by hovering over the uploaded file
  - and selecting **View Tip:** If incorrect document is uploaded, select Remove.
- 4. To finish uploading, click Continue
- **5.** Lastly, complete the documentation submission by selecting

Submit

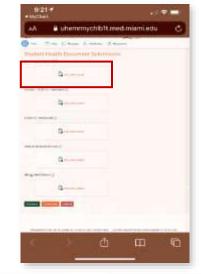

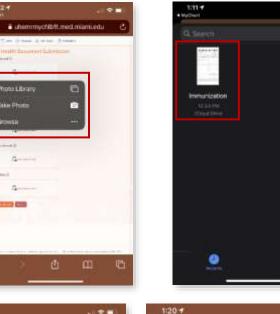

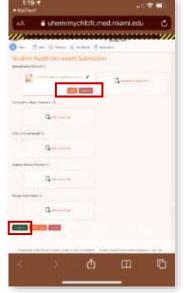

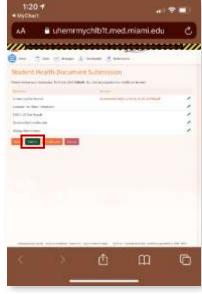

61 Y 🗖

### **Technical Support**

For further Student Health Resources, students can visit the Student Health Service website:  $\bigoplus$  <u>www.miami.edu/student-health</u> If students have questions, they can send an email to:  $\bowtie$  <u>studenthealth@miami.edu</u>.